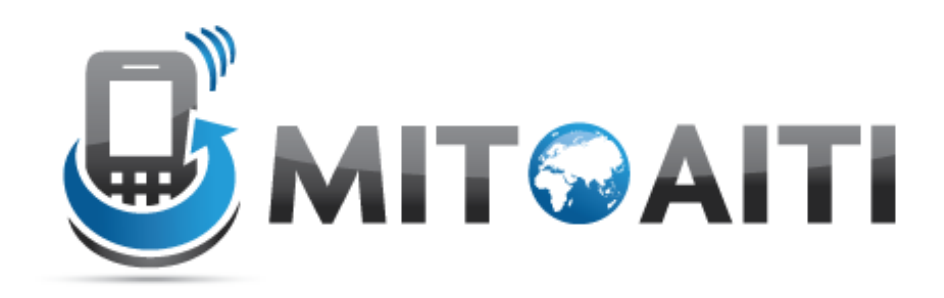

#### Accelerating Information Technology Innovation

http://aiti.mit.edu

Kenya Summer 2011 Lecture 13 – Django Views, Templates, and URLConfs

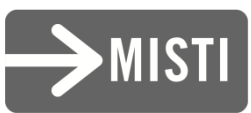

#### Views

• What are they (who did the reading??)

• Views are the logical interface between data (Models) and presentation (Templates)

# Hello World

#inside views.py (create it)

from django.http import HttpResponse

def hello(request):

return HttpResponse("Hello world")

**# EVERY** view takes a request object as first parameter **# EVERY** view returns an HttpResponse object

#### How to hook it up?

#use URLConf.py

from django.conf.urls.defaults import \* from mysite.views import hello urlpatterns = patterns('', ('^hello/\$', hello), )

# Request Life Cycle

- 1. A request comes in to /hello/.
- 2. Django determines the root URLconf by looking at the ROOT URLCONF setting.
- 3. Django looks at all of the URLpatterns in the URLconf for the first one that matches /hello/.
- 4. If it finds a match, it calls the associated view function.
- 5. The view function returns an HttpResponse.
- 6. Django converts the HttpResponse to the proper HTTP response, which results in a Web page.

# Dynamic Content

from django.conf.urls.defaults import \*

from mysite.views import hello, current\_datetime, hours\_ahead

```
urlpatterns = patterns('', 
       (r'^hello/$', hello), 
       (r'^time/$', current_datetime), 
)
```
# Dynamic Content

from django.http import HttpResponse import datetime

def hello(request): return HttpResponse("Hello world")

def current datetime(request): now = datetime.datetime.now() html = "<html><body>It is now %s.</body></html>" % now return HttpResponse(html)

# Dynamic URLs

from django.conf.urls.defaults import \* from mysite.views import hello, current datetime, hours\_ahead

```
urlpatterns = patterns('', 
        (r'^hello/$', hello), 
        (r'^time/$', current_datetime), 
        (r'^{\prime\prime}time/plus/(\d{1,2}))/\zeta', hours ahead),
)
```
# Dynamic URLs

from django.http import Http404, HttpResponse import datetime

```
def hours_ahead(request, offset):
```
try: offset  $=$  int(offset)

except ValueError: raise Http404()

```
dt = datetime.datetime.now() +
          datetime.timedelta(hours=offset)
```
html = "<html><br/>body>In %s hour(s), it will be %s.</body></html>" % (offset, dt)

return HttpResponse(html)

## A Note about Development

Where to start, views or URLconfs?

- Big Picture: Start with URLconfs
	- get an idea of what kind of content you need to deliver
	- to-do list
- Bottom Up: Start with Views
	- first make the pieces, then put the puzzle together

# Tricks with URLconfs

Factor out common prefixes

Before:

)

urlpatterns = patterns('',

(r'^one/\$', myapp.views.someView),

(r'^two/\$', myapp.views.someOtherView),

(r'^three/\$', myapp.views.evenOtherView),

# Tricks with URLconfs

```
Factor out common prefixes
```
After:

urlpatterns = patterns('myapp.views', (r'^one/\$', someView), (r'^two/\$', someOtherView), (r'^three/\$', evenOtherView), ) urlpatterns+= patterns('myotherapp.views',

….

#### Extra Parameters to Views

# urls.py

from django.conf.urls.defaults import \*

from mysite import views

```
urlpatterns = patterns('', 
  (r'^listStyle1/$', views.list_view, 
                        {'template_name':'template1.html'}), 
  (r'^listStyle2/$', views.list_view, 
                        {'template_name': 'template2.html'}), )
```
#### Extra Parameters to Views

# views.py

from django.shortcuts import render\_to\_response from mysite.models import MyModel

def list\_view(request, template\_name): m  $list = MyModel. objects. filter(is new=True)$ return render to response(template name,  $\{m$  list': m list})

#### Extra Parameters to Views

# views.py

from django.shortcuts import render\_to\_response from mysite.models import MyModel

def list view(request, template name): m  $list = MyModel. objects. filter(is new=True)$ return render to response(template name,  $\{m$  list': m list})  $\Lambda\Lambda\Lambda$ #this is called TEMPLATE CONTEXT

## Generic Views

- Django comes with some commonly used views
	- redirect a user to another page
	- render a specific template
	- display list and detail view of objects
	- display date-based objects in archive pages

#### Generic Views

#Example: direct to template

from django.conf.urls.defaults import \* from django.views.generic.simple import direct to template

```
urlpatterns = patterns('', 
  (r'^about/$', direct_to_template, { 'template': 'about.html' }) 
)
```
#Magic!!

# Loose Coupling

- Changes made to one piece of code should have little or no effect on other pieces of code
	- to change URL from "/hours\_ahead" to "/plus hours", need to change only URLconf
	- to change View from calculating "hours ahead" to "hours ago", need to change only view
	- Allows linking multiple URLs to the same view

# Loose Coupling

• Problem so far?

# Loose Coupling

def hours\_ahead(request, offset):

try: offset  $=$  int(offset)

except ValueError: raise Http404()

 $dt =$  datetime.datetime.now() +

datetime.timedelta(hours=offset)

html  $=$  " $\lt$ html $\gt$  $\lt$ body $\gt$ In %s hour(s), it will be %s.</body></html>" % (offset, dt) return HttpResponse(html)

#HTML should be in a Template!!

#### Templates

• Presentation layer

#### weather.html

```
<html>
    <head>
           <title> Weather </title>
    </head>
    <body>
           <p>Today's weather in {{ city }} is {{ description }}.</p>
           <div id="temperature">
           {% for day in thisWeek %}
                       <li> On {{ day.date }}, the temperature will be {{ day.temperature }}. </li>
           {% endfor %}
           </div>
           <div id="ads">
           {% block ads %}
           Click on these ads!
           {% endblock %}
           </div>
```
</body>

</html>

#### Context

city = 'Nairobi' description = 'sunny' thisWeek = [dict(date='Thursday', temperature=20), dict(date='Friday', temperature=25), dict(date='Saturday', temperature=22)]

Displayed by browser

Today's weather in Nairobi is sunny.

- On Thursday, the temperature will be 20.
- On Friday, the temperature will be 25.
- On Saturday, the temperature will be 22.

Click on these ads!

#### Syntax

*template.*render(*context)*

week = [dict(date='Thursday', temperature=20), dict(date='Friday', temperature=25), dict(date='Saturday', temperature=22)]

weather.render({city:'Nairobi', description:'sunny', thisWeek=week})

## Shortcut from Views

# views.py

from django.shortcuts import render\_to\_response from mysite.models import MyModel

def list\_view(request, template\_name): m\_list = MyModel.objects.filter(is\_new=True) return render to response(template name,  $\{m$  list': m list})

# **Templates**

- A text-based template for HTML, CSS, XML, JavaScript, etc.
- Mixture between hard-coded text and abstractions
- Abstractions
	- Variables
	- Tags
- Re-useable and extensible

## Hard-coded Text in weather.html

```
<html>
    <head>
           <title> Weather </title>
    </head>
    <body>
           <p>Today's weather in {{ city }} is {{ description }}.</p>
           <div id="temperature">
           {% for day in thisWeek %}
                       <li> On {{ day.date }}, the temperature will be {{ day.temperature }}. </li>
           {% endfor %}
           </div>
           <div id="ads">
           {% block ads %}
           Click on these ads!
           {% endblock %}
           </div>
    </body>
```
**</html>**

# Variables

- {{ variable }}
	- If variable doesn't exist, then output TEMPLATE STRING IF INVALID (default: empty string "")
- {{ variable.attribute }}
	- 1. Dictionary Lookup. variable["attribute"]
	- 2. Attribute Lookup. variable.attribute
	- 3. Method Call. variable.attribute()
	- 4. List-index Call. variable [attribute]

## Variables in weather.html

```
<html>
    <head>
           <title> Weather </title>
    </head>
    <body>
           <p>Today's weather in {{ city }} is {{ description }}.</p>
           <div id="temperature"
           {% for day in thisWeek %}
                       <li> On {{ day.date }}, the temperature will be {{ day.temperature }}. </li>
           {% endfor %}
           </div>
           <div id="ads">
           {% block ads %}
           Click on these ads!
           {% endblock %}
           </div>
    </body>
</html>
```
# Filters

- Modify the output of variables
- {{ variable|filter }}

```
foo := "Hello World"
bar := [\lambda a', \lambda b', \lambda c']
```

```
{{ foo|lower }} --> hello world
{{ bar|length }} --> 3
{{ bar|slice:":2" }} --> ['a', 'b']
{{ some|default:"error!" }} --> error!
```
# Tags

- for loops
- if clauses
- comments
- blocks
- and many more built-in tags (look them up!)
- {% tag %} … {% endtag %}

### Tags in weather.html

```
<html>
    <head>
           <title> Weather </title>
    </head>
    <body>
           <p>Today's weather in {{ city }} is {{ description }}.</p>
           <div id="temperature"
           {% for day in thisWeek %}
                       <li> On {{ day.date }}, the temperature will be {{ day.temperature }}. </li>
           {% endfor %}
           </div>
           <div id="ads">
           {% block ads %}
           Click on these ads!
           {% endblock %}
```
**</div>**

**</body>**

**</html>**

## For loops

```
\{\% for x in y \%}
    … logic …
{% endfor %}
fruit basket := \{ \text{'appes'} , \text{'oranges'} , \text{'pineapples'} \}{% for fruit in fruit_basket %}
  <li>{{ fruit }}</li>
{% endfor}
```
<li>apples</li> **-->** <li>orange</li> <li>pineapples</li>

# If clauses

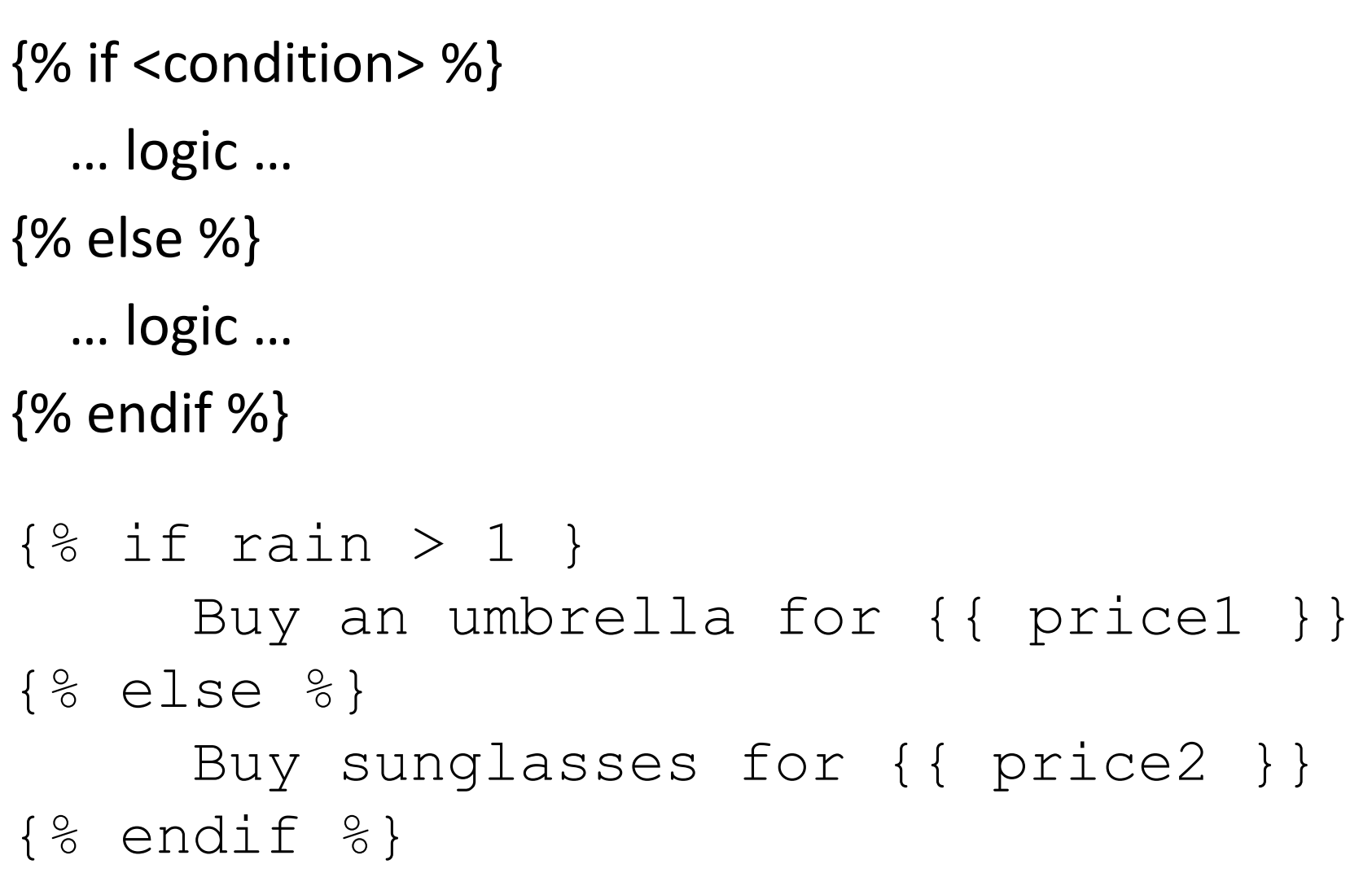

#### Comments

{% comment %}

This comment won't be displayed! {% endcomment}

• Ignore everything inside tag

 $-$  For inline comments, use  $\{#$  blah blah  $#$ }

# Template Inheritance

- Define extensible parts of a template with block tags
	- {% block name %}
	- {% endblock %}

…

- Create child templates that can extend blocks
- Load parent template with
	- {% extends "parent\_template" %}

#### weather.html

```
<html>
    <head>
           <title> Weather </title>
    </head>
    <body>
           <p>Today's weather in {{ city }} is {{ description }}.</p>
           <div id="temperature">
           {% for day in thisWeek %}
                       <li> On {{ day.date }}, the temperature will be {{ day.temperature }}. </li>
           {% endfor %}
           </div>
           <div id="ads">
           {% block ads %}
           Click on these ads!
           {% endblock %}
           </div>
    </body>
</html>
```
# ads.html

- {% extends "weather.html" %}
- {% block ads %}
- $\{\%$  if rain > 1 }

Buy an umbrella!

```
{% else %}
```
Buy sunglasses!

```
\{\, % endif \, % }
```
{% endblock %}

#### Context

```
city = 'Nairobi'
description = 'sunny'
thisWeek = [dict(date='Thursday',temperature=20),
            dict(date='Friday', temperature=25),
            dict(date='Saturday', temperature=22)]
rain = 3
```
#### Displayed by browser

Today's weather in Nairobi is sunny.

- On Thursday, the temperature will be 20.
- On Friday, the temperature will be 25.
- On Saturday, the temperature will be 22.

Click on these ads!

Buy an umbrella!

# Template Inheritance

• In child template, redefine contents of the parent's block tag

– similar to overriding methods in class inheritance

- If a block tag is not redefined, then use contents of block tag in parent
- {{ block.super }} explicitly refers to contents of block tag in parent

#### ads.html

{% extends "weather.html" %}

# **Templates**

- Mixture of hard-coded text and abstractions
- Abstractions often look like and function like Python code, but you can't run arbitrary Python code
	- Lookup list of built-in filters and tags in Django
	- Customize your own filters and tags
- Complex logic with arbitrary Python should be performed by views.py and only the processed variables should be passed to a template